## **ขั้นตอนการให้บริการ : การตรวจสอบการขอเงินชดเชยค่าก่อสร้างตามสัญญาแบบปรับราคาได้ (ค่า K)**

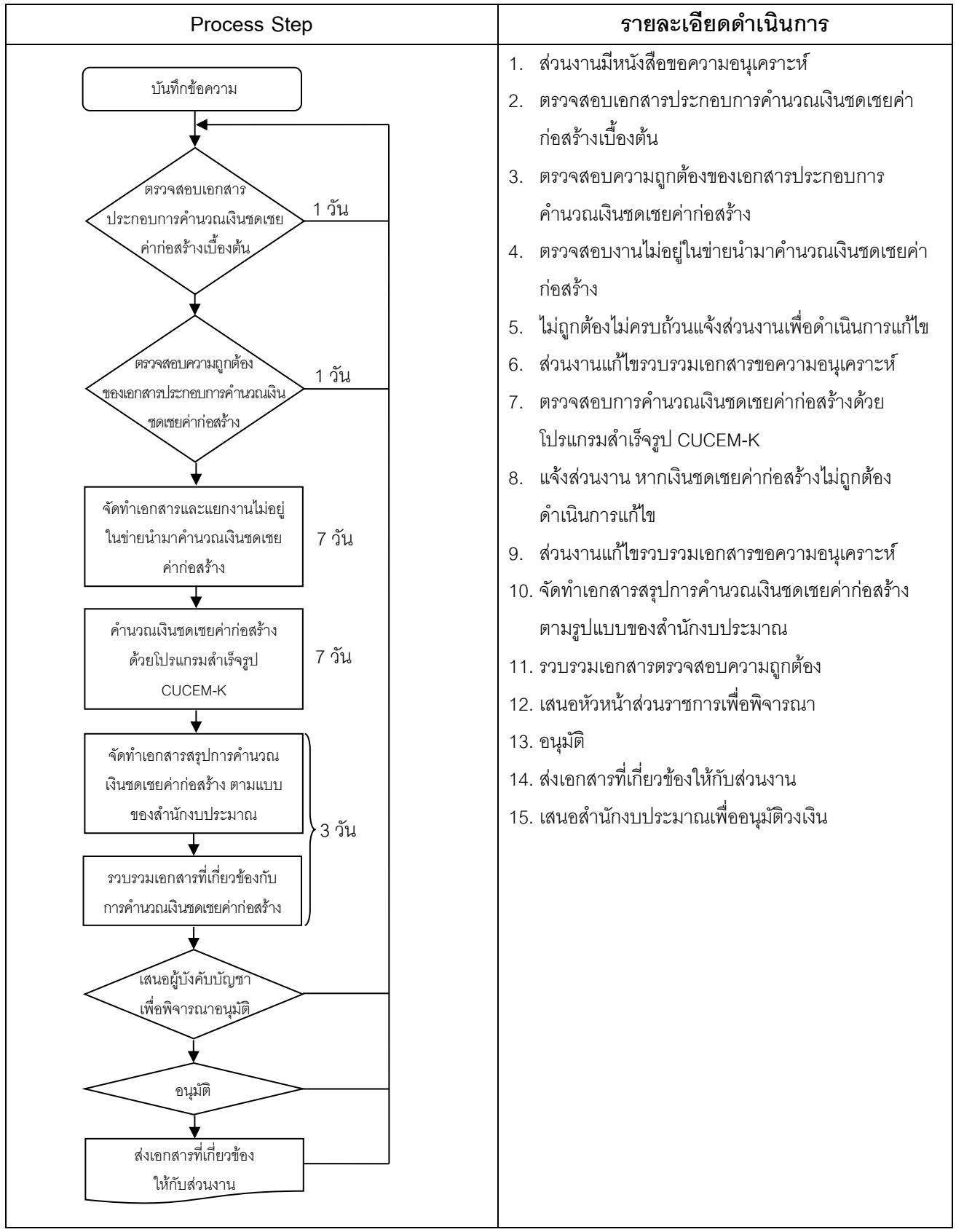

## **หมายเหตุ**

- **1. ด าเนินการตรวจสอบค่า K แล้วเสร็จ คือ ขึน้ อยู่กับขนาดของโครงการโดยใช้เวลาประมาณไม่เกิน 30 วัน**
- **2. การด าเนินการตรวจสอบการขอเงินชดเชยค่าก่อสร้างตามสัญญาแบบปรับราคาได้ (ค่า K) แล้วเสร็จ คือ**

2.1 คำนวณค่า K ที่ได้ไม่เกิน  $\pm$  4% (อยู่ในช่วง 0.96-1.04)

2.2 คำนวณค่า K ที่ได้มากเกิน <u>+</u> 4% (มากกว่า 1.04 = ผู้รับจ้างสามารถขอเงินชดเชยเพิ่มได้ /น้อยกว่า 0.96 = ผู้รับจ้างสามารถขอเงินชดเชยเพิ่มได้)

**3. ไม่มีค่าใช้จ่ายและค่าธรรมเนียมในการด าเนินการ**